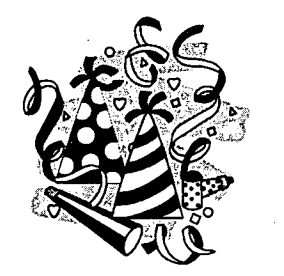

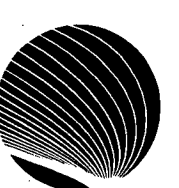

## **HORAIRE DES ATELIERS DU SIGNET JANVIER 1995**

**Heures : 10 h 30** 

 $\tilde{\zeta}$ 

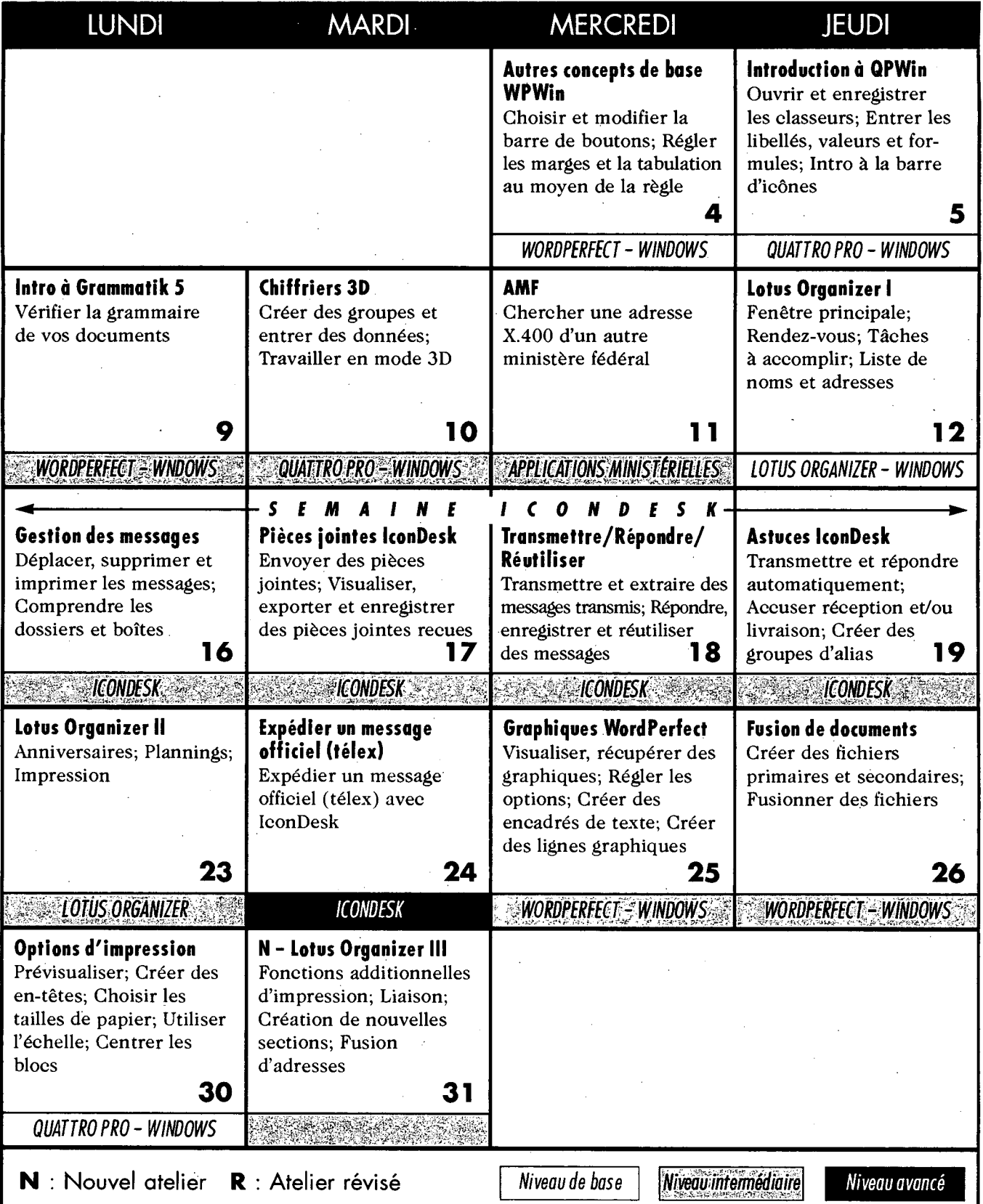

## **English schedule on reverse side**